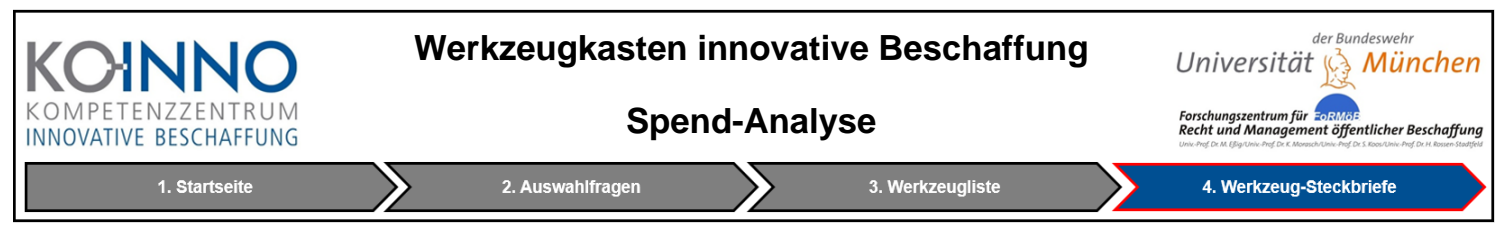

## **1. Der Ausgabenwürfel bzw. mögliche KPIs der Spend-Analyse**

Der Ausgabenwürfel ("Spend-Cube") ist eine häufig genutzte Möglichkeit, Ausgabendaten zu betrachten, indem diese entlang eines mehrdimensionalen Würfels projiziert werden. Dabei sind folgende drei Dimensionen relevant:

- X-Achse, Warengruppe: Was wird beschafft?
- Y-Achse, Lieferant: Von wem wird es beschafft?
- Z-Achse, Bedarfsträger: Für wen wird es beschafft?

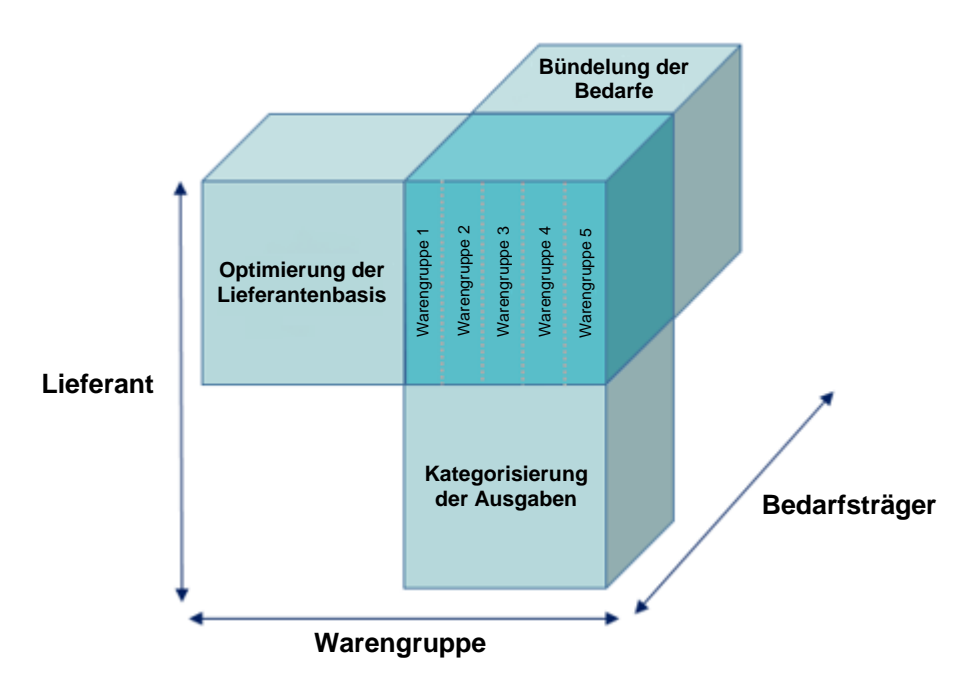

Jede Achse des Ausgabenwürfels liefert wichtige Informationen. So gibt die Analyse der Warengruppen Auskunft darüber, welche Art von Waren und Dienstleistungen beschafft werden. Die Bedarfsträgeranalyse zeigt, welche Funktionen / Kostenstellen innerhalb des Unternehmens die Nachfrage antreiben. Die Lieferantenanalyse zeigt auf, welche Lieferanten die größten Ausgabenposten bzw. die größte Anzahl an Vorgängen und Verträgen auf sich vereint. Als Ergebnis wird ersichtlich, ob die Ausgaben mehrheitlich gestreut oder kumuliert verteilt sind oder ob Lieferanten gleichzeitig mehrere Verträge mit verschiedenen Unternehmensbereichen besitzen.

Sobald Sie diese Daten zusammengestellt haben, können weiterführende Strategien formuliert werden. Ebenso können vielfältige Detailanalysen durchgeführt werden. Bspw. können die folgenden KPIs daraus abgeleitet werden:

- Ausgaben nach Warengruppen oder detaillierte Produkte und Dienstleistungen. Hier kann bspw. die etablierte Methodik der CPV-Codes der TED-Datenbank herangezogen werden [\(LINK\)](https://www.deutsches-ausschreibungsblatt.de/fileadmin/redaktion/Downloadcenter/CPV-Codes.pdf)
- Anzahl der Lieferanten nach Warengruppen
- Anzahl der Transaktionen nach Warengruppen
- Kennzahlen und Berichte zur Compliance (z. B. Maverick-Buying -Quote)
- durchschnittlicher Bestellwert
- Ausgabenverteilung der Bedarfsträger bzw. Bestimmung der Hauptbedarfsträger
- Materialpreise oder Materialpreisänderungen
- Gesamtausgaben pro Lieferant
- Anzahl der Transaktionen und Transaktionsverteilung nach Region / Währung
- Zuordnung der Ausgaben zu verschiedenen Aspekte der Beschaffungsfunktion, bspw. Anzahl der beteiligten Beschaffer pro Beschaffungsvorgang, Anzahl der Beschaffungen pro Bearbeiter etc.

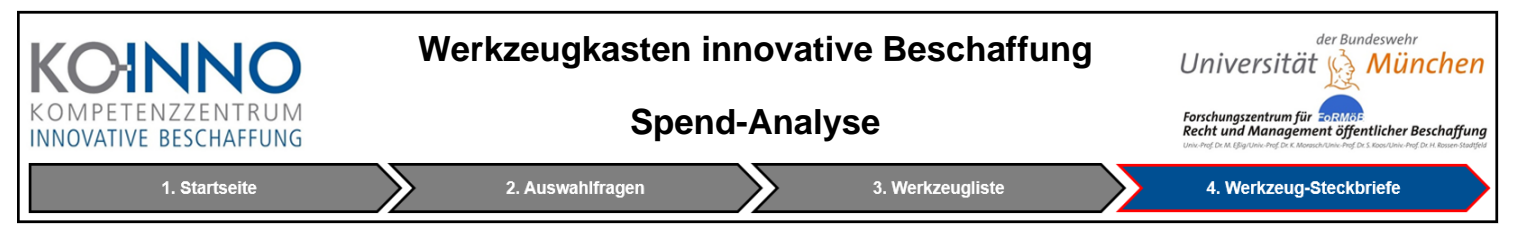

## **2. Vorteile der Spend-Analyse**

- **Volle Transparenz der Beschaffungsausgaben und Potential für direkte Einsparungen:** Durch eine detaillierte und strategische Sicht auf die eigene Beschaffung, kann bspw. die Lieferantenbasis optimiert / reduziert werden, Potentiale für Bedarfsbündelungen und Mengenrabatte aufgezeigt, doppelte Bestellungen eliminiert oder Verschwendung durch unnötige Käufe reduziert werden. Dies kann unmittelbar zu Einsparungen führen.
- **Identifizierung der Maverick-Buying-Quote:** Da in der Praxis Bedarfsträger teilweise absichtlich oder versehentlich an der Beschaffungsstelle vorbei beschaffen, stellt Maverick-Buying häufig in Problem dar. Je höher die Maverick-Buying-Quote, desto eher sollte die Implementierung eines kontrollierten zentralisierten Beschaffungsprozesses in Betracht gezogen werden.
- **Sicherstellung der vertraglichen Vereinbarungen:** Eine Spend-Analyse kann helfen, die Einhaltung von Verträgen hinsichtlich Lieferzeiten, Mengen und Qualität sicherzustellen.
- **Vermeidung doppelter Zahlungen:** Mitunter stellen Lieferanten doppelte Rechnungen aus, wenn eine Zahlung später erfolgt als erwartet. Mit Hilfe der Spend-Analyse kann dies aufgedeckt bzw. dem vorgebeugt werden.
- **Management von Risiken:** Die Spend-Analyse kann vorhandene oder zukünftige Probleme mit Lieferanten aufdecken, indem deren jährlichen finanzielle Leistungsfähigkeit und Kreditwürdigkeit verfolgt wird.
- **Verbesserung und Automatisierung der internen Prozesse und Systeme:** Die Daten der Spend-Analyse können als Grundlage für fundierte Entscheidungen zur Verbesserung von Prozessen bilden, bspw. über ein Benchmarking.

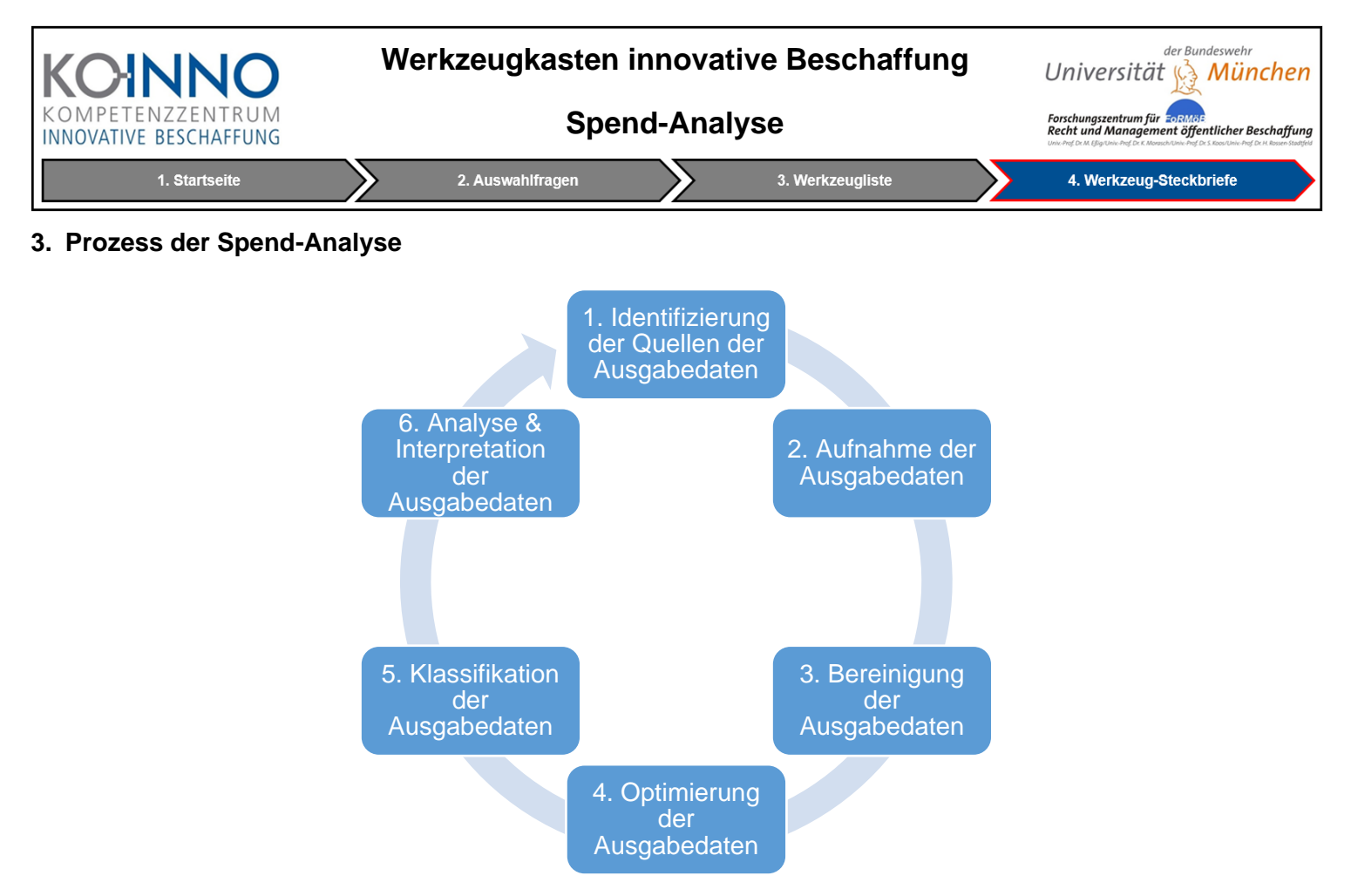

- *1.* **Identifizierung der Quellen der Ausgabedaten:** Die Ausgabedaten können an verschiedenen Orten gespeichert bzw. aufgezeichnet werden. Manchmal verfügt jede Abteilung / Bedarfsträger - oder sogar jedes Projekt in jeder Abteilung - über ein separates Budget- und Buchhaltungssystem. Entsprechend sollten in einem ersten Schritt diese Quellen identifiziert und deren Umfang bestimmt werden.
- *2.* **Aufnahme der Ausgabedaten:** Sobald Sie den Umfang eingegrenzt haben, können Sie jetzt Ihre Ausgabendaten erfassen und in einer zentralen Datenbank konsolidieren. Dabei können die Daten verschiedene Formate, Währungen etc. haben. Entsprechend stellt es häufig eine Herausforderung dar, den Datensatz entsprechend zu formatieren und zusammenzutragen, wobei es auch spezialisierte Programme gibt, die diesen Schritt vereinfachen.
- *3.* **Bereinigung der Ausgabedaten:** Bei der Bereinigung geht es darum, Ungenauigkeiten zu erkennen und beschädigte Datensätze sowie Redundanzen aus dem Datensatz zu entfernen. Dies umfasst das Auffinden und Beseitigen von Fehlern und Abweichungen hinsichtlich einer einheitlichen Beschreibung und Konsistenz. Durch die Datenbereinigung kann ebenfalls festgestellt werden, welche Felder in Ihrer Datenbank unvollständig ausgefüllt oder irrelevant sind. Tippfehler werden sollte ebenso beseitigt sowie fehlende Codierungen aktualisiert und auf den neuesten Stand gebracht werden.
- *4.* **Optimierung der Ausgabedaten:** Dieser Schritt umfasst die Anpassung und Verfeinerung der Ausgabedaten, um letztlich eine einfache und übersichtliche Ausgabe und Anzeige entsprechender Analyseergebnisse zu ermöglichen.
- *5.* **Klassifikation der Ausgabedaten:** In diesem Zusammenhang ist festzulegen, entlang welcher Dimensionen die Spend-Analyse erfolgt bzw. was deren letztlichen Ziele sind. Ebenso sind bspw. die Warengruppen im Detail zu definieren, gleiches gilt für die Lieferanten und Bedarfsträger. So sollten Ausgaben eines Lieferanten oder Bedarfsträgers gruppiert angeordnet werden, um deren detaillierte Betrachtung zu ermöglichen.
- *6.* **Analyse und Interpretation der Ausgabedaten:** Im Zuge dieses abschließenden Schrittes erfolgt zunächst die eigentliche Analyse. Auf Basis der Analyseergebnisse können in der Folge verschiedene Aktionen und Entscheidungen abgeleitet werden, die wiederum in andere Instrumente einfließen.

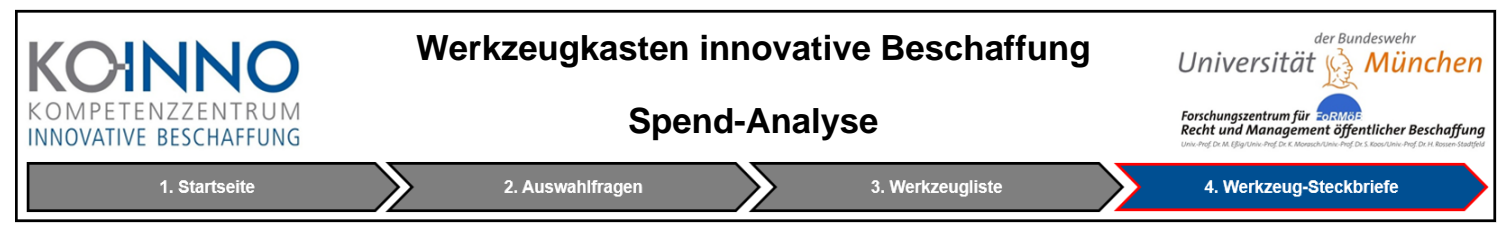

## **4. Herausforderungen der Spend-Analyse**

- **Schlechte Datenqualität:** Der häufigste Grund für das Scheitern der meisten Spend-Analysen liegt in einer schlechten Datenqualität. Teilweise haben auch die Lieferanten bessere Daten und Systeme, als die Beschaffungsstellen selbst. Entsprechend verfallen oft 80% des Zeitaufwands einer Spend-Analyse auf die Datenbereinigung. Häufige Beispiele für fehlerhafte und inkonsistente Daten sind leere Datenfelder und falsche Schreibweisen, welche eine spätere Analyse erheblich negativ beeinflussen können.
- **Sinnvolle Klassifizierung und Strukturierung der Daten:** Das Problem liegt nicht nur in der Menge und Konsistenz der Daten, sondern auch in der Tatsache, dass zur Erreichung der Ziele der Spend-Analyse eine entsprechende Ableitung von Klassifizierungs- und Strukturierungsschemata notwendig ist.
- **Begründung der Durchführung einer Spend-Analyse:** Häufig scheitern Spend-Analysen, da deren Bedeutung nicht von Seiten übergeordneter Hierarchieebenen oder anderen Funktionsbereichen geteilt wird oder entsprechend an diese kommuniziert wurde. Folglich sollte vor Durchführung zunächst die Rückendeckung und Legitimation zur Durchführung der Spend-Analyse eingeholt werden und deren Bedeutung kommuniziert werden.
- **Unrealistische Zielstellungen:** Teilweise können Spend-Analysen aus verschiedenen Gründen gar nicht die in ihnen gesetzten Erwartungen erfüllen bzw. die Ziele erreichen, da diese von Anfang an zu hoch gesetzt waren. Entsprechend sollte mit möglichst einfachen Zielstellungen, wie der bloßen Erfassung des Gesamtbeschaffungsvolumens, begonnen werden und dann sukzessive weiter hinsichtlich den Dimensionen der Warengruppen, Lieferanten und Bedarfsträger analysiert werden. Entsprechend stellt die Detaillierung einen iterativen Prozess dar, welcher möglichst über mehrere Betrachtungszeiträume (jährlich, vierteljährlich etc.) optimiert und perfektioniert werden sollte.